# How to Submit a Request for a Gift Card Program

Use this Step-by-Step guide to create and submit a request for a **new gift card program**. Gift Cards are commonly used for study subject compensation, survey incentives, recognition, and honoraria.

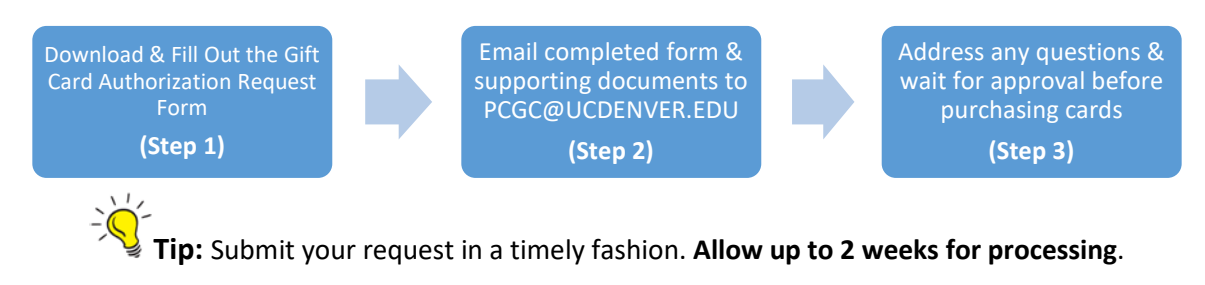

## **Is this request for Study Subject Payments?**

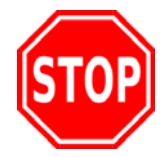

# **Will they be receiving over \$100 in a Single Payment?**

**Study Subject Payment (SSP)** Process is recommended if an individual will be receiving a single payment of over \$100 (for tax reporting and risk management purposes.)

Example: SSP for \$150 payment instead of \$150 gift card

## Step 1: Download & Complete the Gift Card Authorization Request

I. **Download & Complete the Gift Card Authorization Request** located on the Procurement Service Center website.

#### **II. Fill out the form – Steps shown below:**

a. For a new request – check the 'Create New Gift Card Program' box shown below:

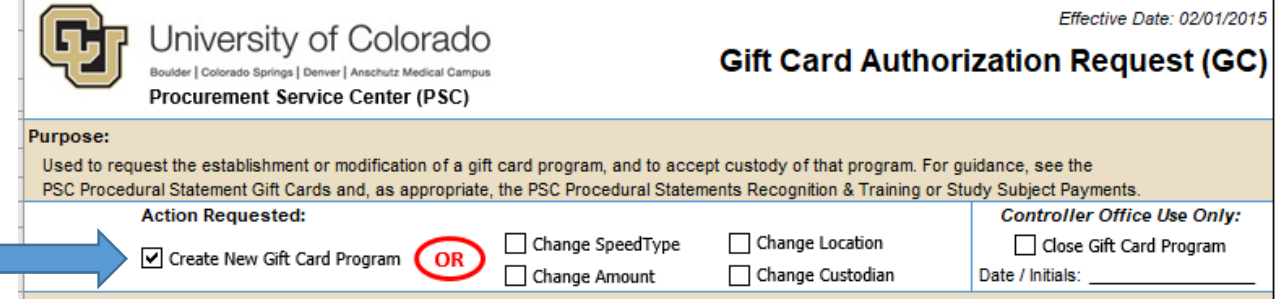

b. Enter program information requested under the section: 'To Establish a New Gift Card Program.' (Fill in all the requested information/sections.)

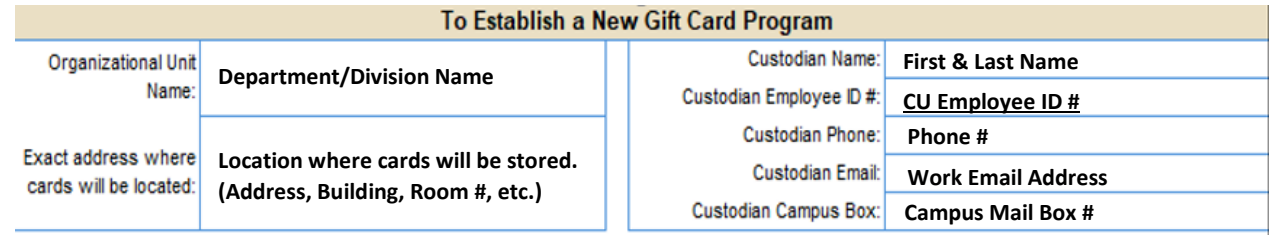

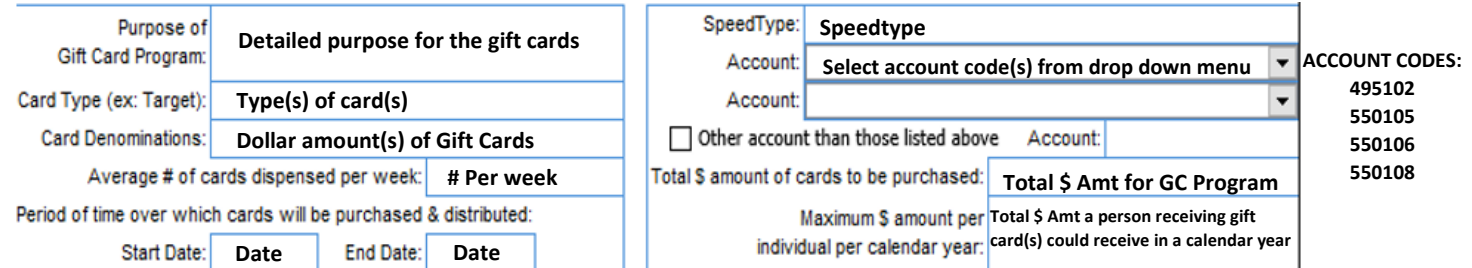

c. Check the boxes below with the specifics of your gift card program:

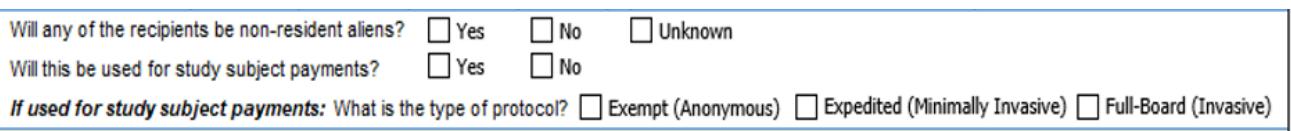

- d. **Ignore** the 'To Modify an Existing Program' section of the form since you are creating a new program. See the guide: 'Making Changes to an Existing Gift Card Program' for more information.
- e. Obtain signatures from the Custodian & Organizational Unit Authorized
	- i. Organizational Unit Authorizing Signature should be from Manager or Approver listed on the Speedtype of the requested program.

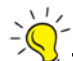

**TIP:** If signature is hard to read, have the person signing print their name next to the signature.

## Step 2: Supporting Documentation & Sending in the completed form

- a) Supporting documentation is required to process a gift card program. See the 'Supporting Documentation Guide' for more detailed information on the items below:
	- Purpose for the gift cards (Required for all requests)
	- Internal Controls Document (Required for all requests)
	- COMIRB Approval (If for Study Subjects)
	- HR Recognition Program (If for University Employees)
- b) Send the completed form & supporting documentation to PCGC@UCDENVER.EDU

## Step 3: Address Questions & Wait for Approval before purchasing cards

The Finance Office will review requests as they are received. Any questions will be sent to the requestor from pcgc@ucdenver.edu. Once all questions are answered we will route the form for the additional necessary approval and signatures. Wait for approval before purchasing cards.

### Relevant Policies & Procedures:

 $\overline{a}$ 

- ◆ PSC Procedural Statement: Gift Cards (GC)
- **◆ PSC Procedural Statement: Recognition and Training**
- ◆ PSC Procedural Statement: Sensitive Expenses
- ◆ PSC Procedural Statement: Study Subject Payments
- Administrative Policy Statement (APS) Propriety of Expenses